#### UNIVERSITY **KANNUR**

(Abstract)

Complementary Elective Course in Computer Science for New Generation Programme - Bachelor of Multimedia & Communication Programme (CBCSS-OBE) at Sir Syed College, Taliparamba w.e.f 2020 admission-Scheme, Syllabus and Model question paper - Implemented- Orders Issued.

#### Acad/C2/12371/2019

#### **ACADEMIC C SECTION**

Dated: 10.01.2022

Read:-1.U.O No. Acad /C1/858/2021 Dated 25.01.2021 2. U.O No. Acad/C2/2408/2020 dated 27.11.2021

3. U.O No. Acad/C2/12371/2019 dated 21.06.2019

4. Minutes of the meeting of Board of Studies in Computer Science (UG) held on 13.12.2021

#### ORDER

- 1. As per paper read (1) above, Computer Science is one among the the Complementary Elective Courses for New Generation Programme Bachelor of Multimedia and Communication. CBCSS-OBE implemented w.e.f 2020.
- 2. As the Board of Studies was in reconstitution stage at that time, the Expert Committee, constituted as per paper read (2) above, prepared the Scheme and Syllabus of Bachelor of Multimedia & Communication programme and its complementary Elective Course in Computer Science.
- 3. As per paper read (3), the Syllabus of B.Sc. Computer Science Programme (CBCSS-OBE) does not offer any Complementary Elective Course for Bachelor of Multimedia & Communication programme, as the same was revised w.e.f 2019 admission.
- 4. Subsequently, the Scheme and Syllabus of the Complementary Elective Course in Computer Science ffor the New Generation Programme Bachelor of Multimedia and Communication CBCSS-OBEI, prepared by the Expert Committee was placed before the reconstituted Board of Studies in Computer Science (UG).
- 5. The Meeting of the Board of Studies in Computer Science(UG), scrutinized the Scheme, Syllabus and Model question papers of Complementary Elective Course in Computer Science for Bachelor of Multimedia and Communication programme [implemented w.e.f 2020 admission] and the Chairperson Board of Studies in Computer Science (UG) submitted the finalized Scheme, Syllabus and Model Question paper for approval.
- 6. The Vice Chancellor after considering the matter in detail and in exercise of the powers of the Academic Council conferred under Section 11(1), Chapter III of Kannur University Act 1996 accorded sanction to implement the Scheme, Syllabus and Model Question papers of the Complementary Elective Course in Computer Science for Bachelor of Multimedia and Communication programme under Choice Based Credit and Semester System (in OBE-Outcome Based Education System), at Sir Syed College, Taliparamba w.e.f 2020 admission, subject to reporting before the Academic Council.
- 7. The Scheme, Syllabus and Model Question papers of the Complementary Elective Course in Computer Science for Bachelor of Multimedia and Communication programme(CBCSS-OBE) admission are uploaded  $in$ the University applicable w.e.f 2020 website (www.Kannuruniversity.ac.in).

Orders are issued accordingly.

 $5d/-$ **BALACHANDRAN VK** DEPUTY REGISTRAR (ACAD) For REGISTRAR

The Principal, Sir Syed College, Taliparamba To:

ı

Copy To: 1. Chairpersons, BoS in Computer Science (UG), Journalism and Mass Communication  $(Cd)$ 

- 2. The Examination Branch (Through PA to CE)
- 3. PS to VS/PA to PVC/PA to R
- 4. DR/AR I Academic
- 5. The web manager (For uploading in the website)

6. SF/DF/FC

Forwarded / By Order SECTION OFFICER  $\mathcal{B}$ 

## COMPUTER SCIENCE COMPLEMENTARY ELECTIVE COURSE FOR B.M.M.C. (BACHELOR OF MULTI MEDIA &coMMUNTCATTON)

New Generation Course (NGC) with Language Reduced Pattern (LRP) (2020 ADMISSION ONWARDS)

## B.SC. COMPUTER SCIENCE COMPLEMENTARY ELECTIVE **COURSES** IFOR B.M.M.C PROGRAMMESI WORK AND CREDIT DISTRIBUTION (2020 ADMISSION ONWARDS)

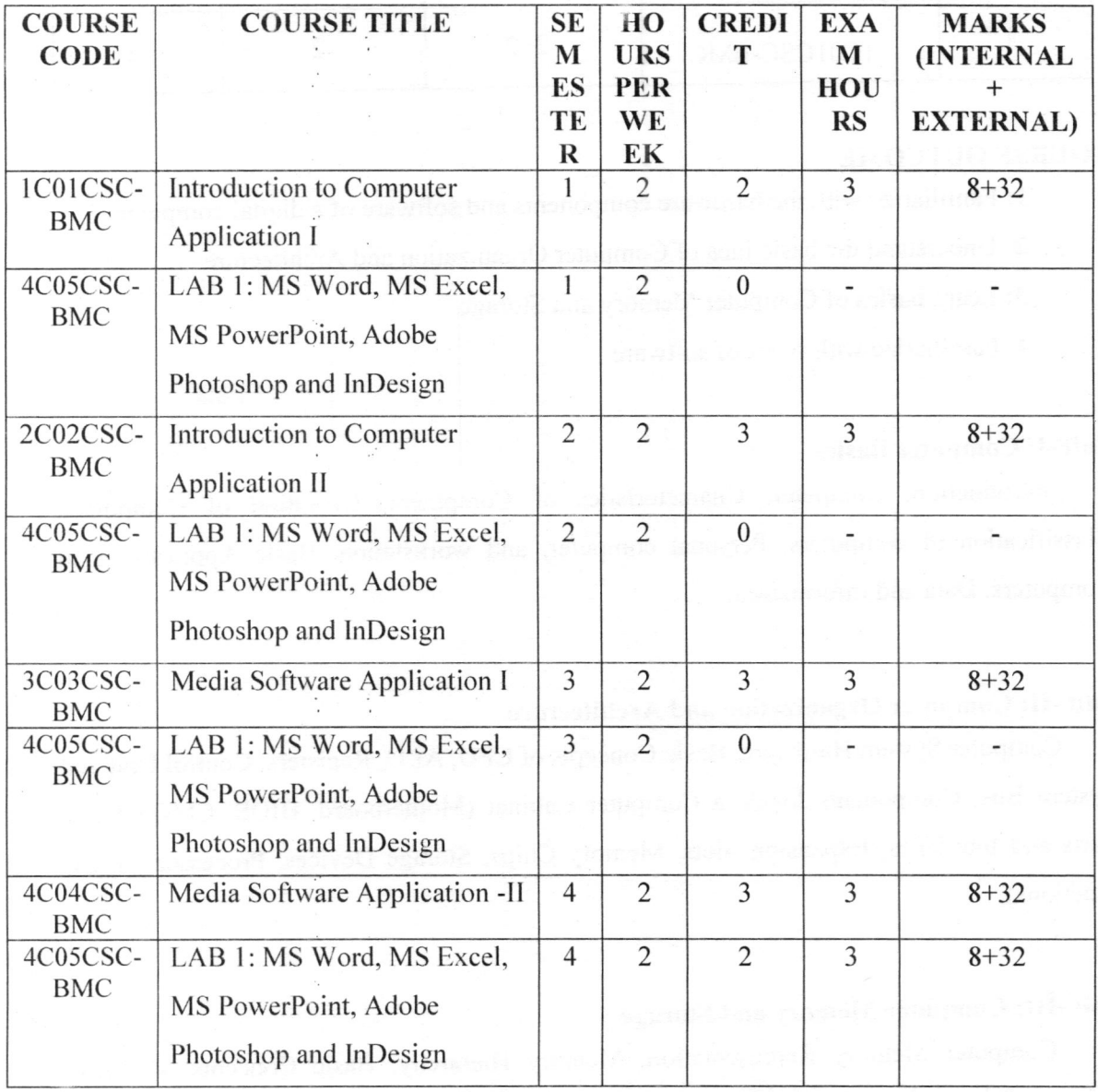

3

 $\ddot{\phantom{a}}$  $\frac{1}{2}$ 

 $\frac{1}{\sqrt{2}}$ 

## Complementary Elective Course I:

## 1C01CSC-BMC: Introduction to Computer Application I

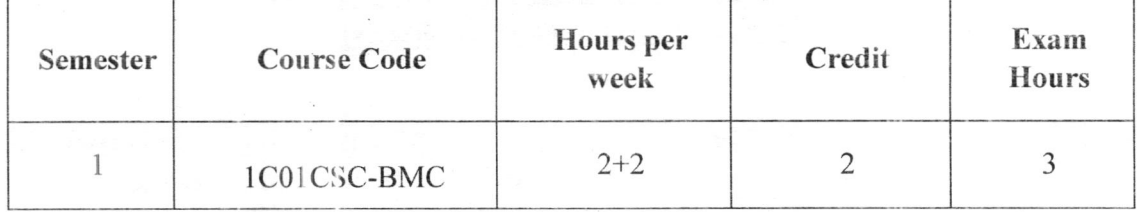

#### COURSE OUTCOME

1: Familiarize with the hardware components and software of a digital computer

2: Understand the basic idea of Computer Organization and Architecture

3: Learn basics of Computer Memory and Storage

4: Familiarize with types of software

#### Unit -I: Computer Basics

Introduction, Computer, Characteristics of Computers, Evolution of Computers, Classification of computers, Personal computer, and workstation, Basic Applications of Computers, Data and Information;

#### Unit -II: Computer Organization and Architecture

Computer System Flarcware, Basic Concepts of CPU, ALU, Registers, Control Unit and System Bus, Components Inside a Computer Cabinet (Motherboard, BIOS, CMOS Chip, Ports and Interfaces, Expansion Slots, Memory Chips, Storage Devices. Processor - Basic functions),

#### Unit -III: Computer Memory and Storage

Computer Memory Representation, Memory Hierarchy, Basic Concepts of Cache Memory, Primary Memory (RAM and ROM), Secondary Memory Types (Working principle is not required), Type of Secondary Storage devices.

#### Unit -IV: Computer Software

Computer Software Introduction, Software: Definition, Categories of Software, System Software, Application Software, Installing and Uninstalling Software, Software Piracy, Types of Software Piracy Preventing Software Piracy, Software Terminologies

#### References

- Introduction to Information Technology (Second Edition ) by ITL Education Solutions Limited, Pearson
- AnithaGoel: Computer Fundamentals, Pearson
- . Peter Norton: *Introduction to Computers*, 6e, (Indian Adapted Edition)
- . <sup>B</sup>Forouzan: Introduction to dato communication and networking
- . Puneet Kumar &BhardwajSushil (2016): Computer fundamentals and computing software(1st ed.) New Delhi. Kalyani Publishers.

#### Practical

- . Familiarize with the hardware components
- How to Use computer? Basic Knowledge of Computer
- . Operating Computer using GUI Based Operating System
- . Basic Applications of Computer
- Internet Etiquette, covers the courtesy guidelines and rules of the road that you follow to be a good citizen on the Intemet
- Searching for Information, teaches you how to find things on the Internet.
- How to Use Electronic Mail, which is a store-and-forward type of communications medium between two people.
- Chat Rooms and other real-time environments for carrying on live conversations.
- Streaming, which you can use to tune in to real-time audio and video channels on the Internet
- Downloading from the Internet, steps you through the process of downloading different kinds of files from the lnternet.

## Model Question Paper Complementary Elective Course lC0lCSC-BM(l: Introduction to Computer Application I

Time:3Hrs

Maximum Marks:32

Part A: Short answer.

Answer all questions. Each question carries I mark

- 1. Give two types of secondary memory.
- 2. The CPU stands for.......;..........
- 3. Keyboard is an ...........................device.
- 4. PDA stands for....

5. The physical components on which the data are stored permanently are called....

 $(5 X 1 = 5)$ 

#### Part B: Short Essay.

Answer Any Four, not exceeding 75words. Each question carries 2 marks

- 6. List out various applications of computers.
- 7. Explain about SRAM.
- B. Write short note about ALU.
- 9. Why are inputs and output devices necessary for a computer system?
- 10. Write short note abou: Open source Software
- 11. Distinguish between static RAM and Dynamic RAM

 $(4 \times 2=8)$ 

#### Part C: Essay Questions.

#### Answer Any Three, not exceeding 150 words. Each question carries 3 marks

- 12. What are the characteristics of a computer?
- 13. What are registers in CPU? Name five registers with their functions
- 14. Explain about different types of ROM.
- 15. What is Cache memory?
- 16. What do you understand by software? Discuss its types.

#### Part D: Long Essay.

Answer Any Two, not exceeding 300 words. Each question carries 5 marks

17. Discuss various types of computers in detail.

18. Explain about basic hardware components of a computer system with a diagram.

19. What are the types of memories available in the computer system?

 $\ddot{\phantom{a}}$ 

How are they organized in a hierarchy?

20. Explain the difference between software and hardware with their definition and uses.

 $(2x5=10)$ 

## **Complementary Elective Course II**

## 2C02CSC-BMC Introduction to Computer Application-2

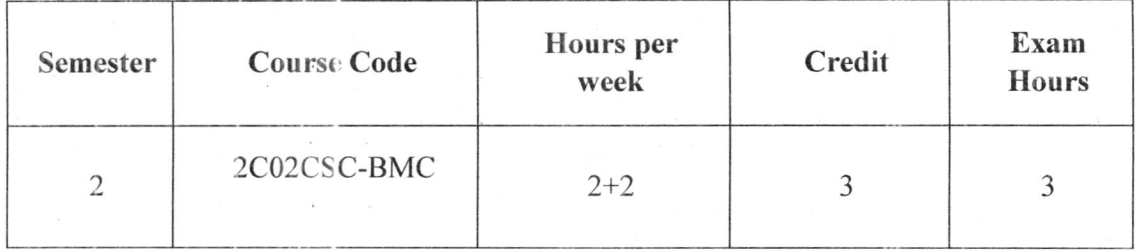

#### **COURSE OUTCOME**

1: Examine word processing concepts and explore the Microsoft Office Word environment.

2: Understand the basic idea of Excel

3: Ability to design a presentation

4: Familiarize with the internet

#### Unit -1: Introduction to Microsoft Word

Introduction, Starting Microsoft Office, Microsoft Word Environment, Working with Word Documents, Working with Text, Working with Tables, Checking Spelling and Grammar, Adding Graphics to Document, Mail Merge, Printing a Document

#### Unit -2: Introduction to Microsoft Excel

Introduction, Starting Microsoft Excel, Working with Excel Work Book, Working with worksheet, Formulas and Functions, Inserting Charts, Sorting, Printing in Excel

#### Unit -3: Introduction to Presentation Software

Basics of presentation software; Creating Presentation; Preparation and Presentation of Slides; Slide Show, AutoContent Wizard. Working with texts, graphs, pictures, audio, and video in slides. Design templates, working with different views, printing in PowerPoint.

#### Unit -4: Introduction to Internet, WWW and Web Browsers:

Basic of Computer networks; LAN, WAN; Concept of Internet; Applications of Intemet; connecting to internet; What is ISP; Knowing the Intemet; Basics of internet connectivity related troubleshooting, World Wide Web; Web Browsing software's, Search Engines; Understanding URL; Domain name; IP Address;Basics of electronic mail; Getting an email account; Sending and receiving emails; Accessing sent emails; Using Emails; Document collaboration; Instant Messaging; Netiquettes.

#### References

- Introduction to Information Technology (Second Edition ) by ITL Education Solutions Limited, Pearson
- AnithaGoelComputer Fundamentals, Pearson
- Peter Norton, Introduction to Computers, 6e, (Indian Adapted Edition)
- o B Forouzan,Introduction to data communication and networking
- o PuneetKumar&BhardwajSushil (2016). Computer fundamentals and computing software (lst ed.). New Delhi. Kalyani Publishers.
- SahaR. G (2012). Computer Fundamentals (3rd ed.). Mumbai: Himalaya Publishing House Pvt. Ltd.

 $G_i$ 

### Model Question Paper

### Complementary Elective Course II

## 2C02CSC-BM(): Introduction to Computer Application II

Time: 3Hrs Maximum Marks: 32

#### Part A: Short answer

Answer all questions. Each question carries I mark

1. Microsoft Word is an example of..

2. The process of removing unwanted part of an image is called........

3. What is the intersection of a column and a row on a worksheet called?

4. Which power point vieu works best for adding slide transition?

5. Special effects used to ir troduce slides in a presentation are known as?

 $(5 X1 = 5)$ 

#### Part B: Short Essay

#### Answer any four, not exceeding 75words. Each question carries 2 marks

- 6. Distinguish between save and save as option
- 7. Give the steps involved in inserting a picture into file.
- B, Explain find and replace in Excel.
- 9. Explain AutoSum feature with the help of an example.
- 10. Is it possible to take printouts of the handouts in PowerPoint? If yes, explain how?
- 11. Explain typical structure of a URL

#### Part C: Essay Questions

Answer any three, not exceeding 150 words. Each question carries 3 marks

- 12. Give description of view menu.
- 13. What are headers and footers in Word?

 $(4 \times 2=8)$ 

14. What are the difference between formulas and functions? Show thesteps involved in inserting functions.

15. Explain AutoSum feature with the help of an example.

16. What is the role played by multimedia in presentation? Give the steps involved in it.

 $(3 \times 3=9)$ 

#### Part D: Long Essay

Answer Any Two, not exceeding 300 words. Each question carries 5 marks

17. Describe table and its parts briefly.

18. Explain the steps involved in creating a chart with the help of an Example

19. Describe the steps involved in creating a new presentation using

20. AutoContent Wizard.

21. Explain LAN, WAN, MAN

 $(2 \times 5=10)$ 

 $\mathcal{L}$ 

## **Complementary Elective Course III**

## **3C03CSC-BMC: Media Software Application I**

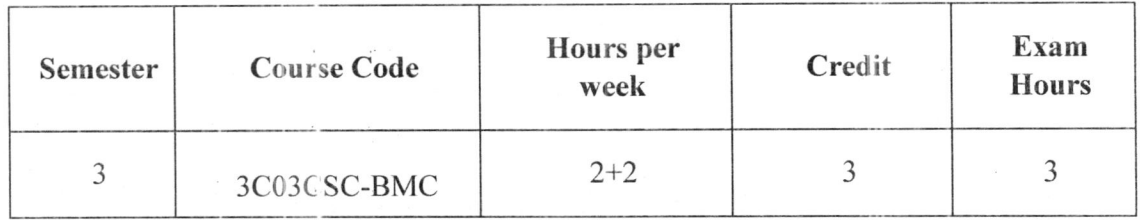

#### **COURSE OUTCOME**

1: Familiarize with the media software

2: Ability to design digital publications using Photoshop

3: Familiarize editing software

4: Understand the basic idea of Adobe InDesign

#### Unit -1: Introduction to Media Software Application

Introduction, Multimedia: Definition, Building Blocks of Multimedia (Text, Graphics, Audio, Video, Animation), Multimedia System, Desirable Features of Multimedia System, Data Compression, Multimedia Applications, Virtual reality

#### Unit -2: Media Software Application

Introduction to Media Software Application, System Software, Operating System (Functions of Operating Systems), Application Software, Software Acquisition (Retail, OEM, Demo, Shareware, Freeware, Open-Source Software).

#### Unit -3: Photo Editing Software Applications

Photoshop, light room, highlights, midtones and shadows, levels, balance, cure, histogram, basic tools, crop, lasso tool, pen tool, text, keyboard short cuts, layers, masking, effects, photo manipulation and editing, raw, jpeg, tiff, Exporting Formats:

#### Unit -4: An Introduction to InDesign

In Design features and applications, Pages, web documents, Colour Processing, Master page Settings, spreads, paste boards; page designing; handling documents Tools and Options, Pre press Production, text and graphics management, Exporting PDF and Other Production Formats.

#### References

. Introduction to Information Technology (Second Edition ) by ITL Education Solutions Limited, Pearson

Complementary Elective Council

- . Adobe Photoshop CC Classroom in a Book (2018 Release) Book by Andrew Faulkner and Conrad Chavez
- . Adobe InDesign Classroom in a Book (2020 Release) Book by Kelly Kordes Anton and Tina DeJarld
- . https://helpx.adobe.com/in/indesign/tutorials.html
- https://helpx.adobe.com/in/photoshop/tutorials.html
- . Adobe Photoshop CC Classroom In A Book by FAULKNER and CHAVEZ, PEARSON INDIA
- . Design with Adobe Creative Cloud Classroom in a Book: Basic Projects using Photoshop, InDesign, by Adobe Creative Team

 $\frac{1}{1-\epsilon}$ 

# Model Question Paper Complementary Elective Course III 3C03CSC-IBMC: Media Software Application-I

Time: 3Hrs Maximum Marks: 32

#### Part A: Short answer

Answer all questions. Each question carries 1 mark

- 1. Define multimedia.
- 2. ...............constitutes an integration of multiple media such as text, graphics, audio video and animation elements
- 3. Which image files are lossy formats?
- 4. Expand JPEG.
- 5. ............. is the object in the text that allows jumping from one web page to another pageat the same site or to another site on the Web

 $(5 X 1 = 5)$ 

#### Part B: Short Essay

Answer Any Four, not exceeding 75words. Each question carries 2 marks

- 6. Define System software with examples.
- 7. How you can re-size the image in Photoshop?
- 8. What are the Photoshop's work areas?
- 9. How do you organize layers in Photoshop?
- 10. What are the characteristics of virtual reality?
- 11. A text article containing several URLs has been placed into a document. How can the user ensure that all URL's across the document will be clickable hyperlinks?

 $(4 \times 2=8)$ 

tt,

#### Part C: Essay Questions

#### Answer any three, not exceeding 150 words. Each question carries 3 marks

- 12. How to create a transparent background in Photoshop?
- 13. Explain the histogram in Photoshop?
- 14. Explain how Adobe InDesign layers can be helpful?
- 15 Explain how can you create an index in InDesign?
- 16. What is multimedia? State the role of elements that together constitute multimedia.

 $(3 \times 3=9)$ 

#### Part D: Long Essay

### Answer any two, not exceeding 300 words. Each question carriesS marks

- 17. Explain some of the common use of multimedia in various fields.
- 18. What is a multimedia sistem? Explain all desirable features of a good multimedia system.
- 19. What are the tools available in Adobe Photoshop?
- 20. What are the tools available in Adobe InDesign?

 $(2 \times 5=10)$ 

## **Complementary Elective Course IV**

## 4C04CSC-BMC: Media Software Application -II

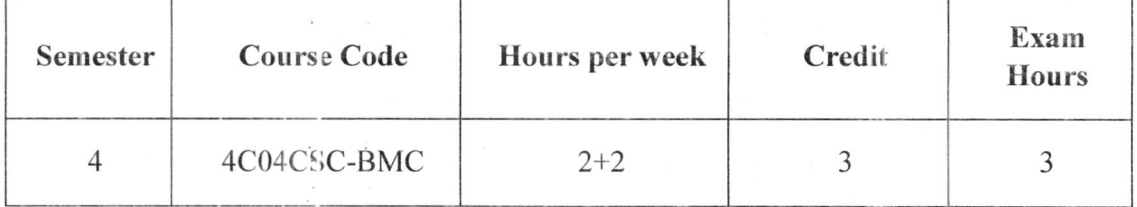

#### **COURSE OUTCOME**

1: Familiarize with the media software

2: Understand the basic idea of Adobe InDesign

3: Familiarize Adobe after effects

4: Ability to design a multimedia project using Adobe after effects

#### Unit-1 : Software for Video Editing

Premier Pro or FCP, ratio, resolution, Introduction to software interface, creating project and sequence, timeline, basic cuts, transitions and effects, LUTs, effect window, title graphics, nesting, stabilizer, video formats and extensions.

#### Unit - 2: Software for Audio

Adobe Audition, software interface, wave and multi-track view, basic tools, applying audio effects, effect adjustments, audio recording, mixing, gain, pitch, volume, pan, file formats.

#### Unit-3: Software for Basic Animation

An Introduction to Adobe after Effects, The basics of creating projects, compositions, and layers, importing footage, including video, audio, and still images, creating special effects using the Effects menu

#### Unit-4: Masking

Creating animation for shapes, objects, and layers, Adding and animating text, Drawing shapes, Animating shapes, Creating and using masks and track mattes, Working in 3D, Using the puppet tools to create animated characters and effects, Extracting and removing objects from layers, Exporting to video.

#### References

- https://helpx.adobe.com/premiere-pro/view-all-tutorials.html
- . https://helpx.adobe.com/in/audition/tutorials.html
- https://helpx.adobe.com/in/after-effects/tutorials.html
- . Adobe After Effects CS6 Digital Classroom Book by Jerron Smith
- . Adobe Audition CC Classroom 2013 by Adobe Creative
- . Adobe Premiere Pro Classroom in a Book (2020 release) by Maxim Jago
- . Final Cut Pro Workflows The Independent Studio Handbook Jason Osder
- . Adobe Premiere Pro CC Classroom Book 2018 | First Edition I By Pearson
- Adobe After Effects CC Classroom Book 2018 | First Edition | By Pearson

 $\mathbb{N}$ 

## Model Question Paper Complementary Elective Course: 4C04CSC-BMC: Media Software Application -II

Time: 3Hrs Maximum Marks: 32

#### Part A: Short answer

#### Answer all questions. Each question carries I mark

1. A tool that allows you to batch process files to produce content for any screen from Premiere Pro and Adobe after effects.

2. Which methods could you use to import a single video, image, or audio file into Adobe Premiere Pro'?

3. Which option lets you export a single frame from the source Monitor or Program Monitor panel?

4. What is the shortcut key to STOP and PLAY audio?

5. What is the shortcut key to start rendering?

 $(6 \text{ X } 1 = 6)$ 

#### Part B: Short Essay

#### Answer any four, not exceeding 75words. Each question carries 2 marks

- 6. How to start a proje:t in adobe premier
- 7. Explain basic file formats of audio
- 8. What is a composition in adobe after effects?
- 9. How to export video in after effects
- 10. Define LUTs
- 11. Define gain, pitch, and volume

 $(4 \times 2=8)$ 

#### Part C: Essay Questions

#### Answer any three, not exceeding 150 words. Each question carries 3 marks

12. Explain basic cuts ir, video editing.

- 13. Explain timeline in adobe premiere.
- 14. What is a mask in after effects and what is the short key to select the image?
- 15. What is the function of key frames in After Effects?
- 16. Distinguish between rendering and. exporting in After Effects

 $(3 \times 3=9)$ 

#### Part D: Long Essay

### Answer Any Two, not exceeding 300 words. Each question carries

#### 5 marks

17. How to create a title graphics? Explain with the help of an example.

18. What are the special effects in adobe after effects?

19. Explain adobe audition software interface.

20. Create animation 'for shape in adobe after effects? Explain with the help of an example.

 $(2 \times 5=10)$ 

## COMPLEMENTARY ELECTIVE COURSE V: 4CO5CSC-BMC: LAB 1 - Ms Word, Ms Excel , Ms PowerPoint, Adobe Photoshop and In Design

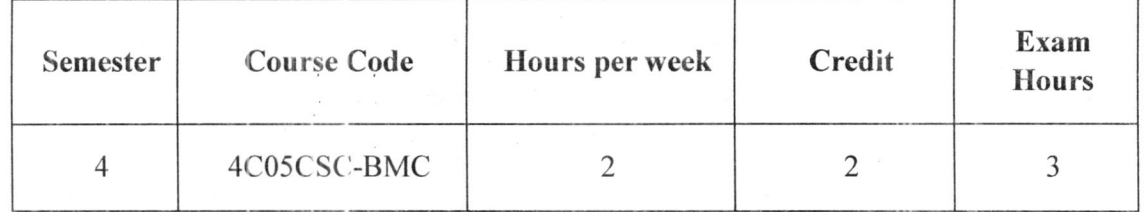

#### Computer fundamentals :

- Familiarize with computer hardware components
- . Operating Compuler using GUI Based Operating System
- Basic Applications of Computer
- Internet Etiquette courtesy guidelines and rules of the road to follow to be a good citizen on the Internet
- . Searching for Inform rtion, how to find things on the Internet.
- Electronic Mail
- Chat Rooms and other real-time environments for carrying on live conversations.
- Streaming tune in to real-time audio and video channels on the Internet
- Downloading from the Internet, steps for downloading different kinds of files from the lnternet.

#### MS Word:

- o Creating, editing, saving and printing text documents
- $\bullet$  Font and paragraph formatting
- Inserting tables, smart art, page breaks
- Using lists and styles
- . Working with images
- Using Spelling and Grammar check
- Understanding document properties
- . Mail Merge

a0

#### MS Excel:

- . Creating. editing. saving and printing spread sheets
- Working with functions & formulas
- . Modifying worksheets with colour & auto formats
- . Graphically representing data: Clharts & Graphs
- . Speeding data entry: Using Data Forms
- . Analysing data: Data Menu, Subtotal. Filtering Data
- Formatting worksheets

#### MS PowerPoint:

- . Opening. viewing,.creating, and printing slides
- Applying auto layouts
- Adding custom animation
- Using slide transitions
- . Graphically representing data: Charts & Graphs

#### **Adobe Photoshop:**

- Photoshop Projects
- . Adobe InDesign Projects
- Newspaper production/Magazine production
- Poster design
- Photo editing

#### Adobe lnDesign and after effects:

- Creating Video Projects
- Audio Capturing and Editing
- o Creating Adobe After Effects Projects
- Radio program production
- Photo editing
- Video trailer making